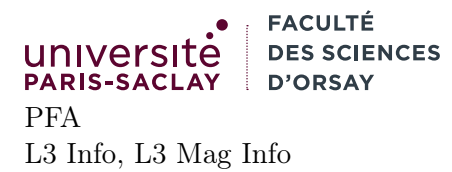

# TP 5

## Présentation

Le but du TP est de continuer à se familiariser avec la notion de foncteur. On se concentre cette fois sur l'utilisateur de foncteurs déjà écrits. Le TP est composé de deux exercices chacun situé dans un sous-répertoire (exo1 et exo2). Il est fortement conseillé de se placer dans le répertoire contenant ces deux sous-répertoire. Chacun des exercices à la même structure :

- un fichier main.ml contenant le code OCaml que vous devez compléter
- un fichier dune contenant les instructions de compilation

La commande dune build construit les deux exécutables exo1/main.exe et exo2/main.exe

### 1 Statistiques sur les mots

On souhaite effectuer des statistiques sur les mots d'un texte. On utilisera à titre d'exemple le fichier jungle2.txt. Ce fichier contient le texte du livre « Le second Livre de la Jungle »<sup>1</sup>. Le texte a été normalisé pour ne contenir aucune ponctuation et uniquement des mots en majuscule contenant des caractères de A à Z (pas d'accents ou autres symboles). Le texte est constitué de lignes de mots, séparés par des espaces, sans ligne vide.

Les fonctions utiles pour cet exercice sont :

- open\_in : string -> in\_channel qui permet d'ouvrir en lecture un fichier dont le nom est donné. La valeur renvoyée est un descripteur de fichier. Si l'ouverture est impossible (fichier inexistant, problème de permission, . . .) la fonction lève une exception.
- close\_in : in\_channel -> unit ferme le descripteur de fichier et libère les ressources associées.
- In\_channel.input\_line : in\_channel -> string option la fonction renvoie None si on est arrivé en fin de fichier. Sinon, elle lit la prochaine ligne du fichier et renvoie Some s où s est la chaîne de caractères correspondant à cette ligne, sans \n final.
- String.split\_on\_char : char -> string -> string list telle que String.split\_on\_char c s sépare la chaîne s selon le caractère c et renvoie la liste des chaînes ainsi obtenues.
- Les fonctions du module Map. Ce dernier permet d'obtenir des dictionnaires dont les clés sont celles d'un type implémentant l'interface OrderedType :

```
1 module type OrderedType = sig
2 type t
3 val compare : t -> t -> int
4 end
```
La documentation de ce module est disponible à l'adresse suivante :

https://v2.ocaml.org/api/Map.Make.html

On s'intéressera particulièrement aux fonctions find, add, fold et iter de ce foncteur.

- 1. On souhaite d'abord compter le nombre d'occurrences de chaque mot du texte. Donner l'algorithme de haut niveau permettant de faire ce calcul. Vous donnerez en particulier :
	- les structures de données à utiliser
	- les opérations à faire

On peut, pour cette question faire une réflexion collective dans le groupe de TD comme cela a été fait en cours. On ne s'intéresse pas dans un premier temps à la façon d'implémenter cela en OCaml.

2. Implémenter l'algorithme en question et le tester sur le fichier jungle2.txt

<sup>1.</sup> libre de droits et récupéré sur https://www.gutenberg.org/

- 3. Tester le programme en écrivant une fonction qui affiche pour chaque mot son nombre d'occurrences. Expliquer pourquoi les mots sont listés par ordre alphabétique.
- 4. On souhaite maintenant afficher pour chaque nombre d'occurrences n la liste des mots apparaissant exactement n fois (en séparant les mots par des virgules). Par exemple, pour le fichier jungle2.txt on souhaite que l'affichage soit :

```
...
166: WHO,THEN,ARE
169: DO
173: SO
177: WHAT,ME
...
5530: THE
```
indiquant que les mots « who », « then » et « are » apparaissent chacun 166 fois, et « the » 5530 fois. En supposant que l'on dispose du dictionnaire associant chaque mot à sa fréquence (calculé en question 2), donner l'algorithme permettant de calculer le résultat demandé.

5. implémenter l'algorithme et le tester. Pour l'affichage, la fonction

String.concat : string -> string list -> string

permet de concaténer les chaînes de la liste données avec un séparateur donné. Par exemple

String.concat "-" ["a"; "b"; "c"]

renvoie "a-b-c"

- 6. Pourquoi pour chaque fréquence la liste de mot s'affiche en ordre inverse ?
- 7. Pourquoi a-t-on la garantie qu'une liste de mots ne contient jamais de doublon ?

#### 2 Du Snowboard à Alanis Morissette

Cette exercice est conceptuellement plus complexe, mais il y a peu de code à écrire. Il sert à illustrer comment les modules et foncteurs d'OCaml permettent d'obtenir d'instancier des algorithmes complexes sur des cas particuliers.

On dispose du graphe de wikipedia simple english (une version simplifiée de Wikipedia à destination des enfants et des personnes apprenant l'anglais). Ce graphe est constitué de deux fichiers. Un fichier simple-pages.txt qui donne sur des lignes un identifiant unique de page et le nom de cette page :

```
1
April
2
August
6
Art
8
A
9
Air
12
Autonomous_communities_of_Spain
13
Alan_Turing
14
Alanis_Morissette
...
```
Ainsi, la page d'identifiant 13 est

Un autre fichier, simple-links.txt donne pour chaque identifiant de page la liste des identifiants des pages pointées :

... 132666 64169 520 ...

indiquant que la page 132666 :

https://simple.wikipedia.org/wiki/Antioxidant

contient deux liens vers les pages 64169 et 520 :

https://simple.wikipedia.org/wiki/Redox https://simple.wikipedia.org/wiki/Molecule

On souhaite connaître le chemin le plus court entre 2 pages. Pour cela un algorithme de graphe bien connu est celui du plus court chemin de Dijkstra. Il est fourni par la bibliothèque ocamlgraph que l'on se propose d'utiliser.

#### 2.1 ocamlgraph

La bibliothèque **ocamlgraph<sup>2</sup>** est une bibliothèque fournissant de nombreux algorithmes sur les graphes (plus courts chemins, partitionnement, parcours, flot, . . .). Son interface repose sur les foncteurs. Un utilisateur de la bibliothèque doit donner un module ayant la signature suivante :

```
1 module type G :
2 \midsig
3 type t
4 (∗∗ le type des graphes ∗)
5
6 (∗∗ un sous module V représentant les sommets et opérations associées ∗)
7 module V: sig
8 type t
9 \mid val compare : t -> t -> int
10 val hash : t -> int
11 \vert val equal : t -> t -> bool
12 end
13
14 (∗∗ un sous-module E représentant les arrêtes et opérations associées ∗)
15 module E: sig
16 type t
17 | type label (* type d'étiquette d'une arrête *)
18 val label : t -> label
19 val src : t -> V.t
20 val dst : t \rightarrow V.t
21 val create : V \cdot t \rightarrow label \rightarrow V \cdot t \rightarrow t22 end
23
24 (∗∗ [iter_vertex f g] appelle la fonction [f] tour a tour
25 | sur tous les sommets du graphe [g]∗)
26 | val iter_vertex : (V.t -> unit) \rightarrow t -> unit27
28 (** [fold_vertex f g] calcule [( f vn .... (f v2 (f v1 acc)))]
29 où les [vi] sont les sommets du graphe. ∗)
30 | val fold_vertex : (V.t -> 'a -> 'a) -> t -> 'a -> 'a31
32 (∗∗ [iter_succ f g v] appelle [f] tour à tour sur tous
```
<sup>2.</sup> Si vous n'êtes pas au PUIO, installer avec opam install ocamlgraph

```
33 les voisins de [v] ∗)
34 val iter_succ : (V.t -> unit) -> t -> V.t -> unit
35
36 (∗∗ [iter_succ_e f g v] appelle [f] tour à tour sur toutes les arrêtes
37 de [(v,w)] où [w] est un voisin de [v] *)
38 val iter_succ_e : (E.t -> unit) -> t -> V.t -> unit
39
40 (∗∗ [fold_edges_e f g acc] calcule [(f em .... (f e2 (f e1 acc)))]
41 où les [ei] sont les arrêtes du graphe.
42 ∗)
43 val fold_edges_e : (E.t \rightarrow 'a \rightarrow 'a) \rightarrow t \rightarrow 'a \rightarrow 'a44
45 (∗∗ [nb_vertex g] renvoie le nombre de sommets ∗)
46 val nb_vertex : t -> int
```
Cette signature représente les opérations minimales nécessaires sur les graphes pour implémenter les divers algorithmes.

Pour l'algorithme de Dijkstra en particulier on a en plus besoin d'un module Weight représentant les poids des arrêtes

```
1 | module type WEIGHT : sig
2 | type edge (* type des arrêtes, doit être égal à G.E.t ci-dessus *)
3 type t (* type des poids,
4 généralement un type numérique comme int ou float∗)
5
6 (∗∗ récupérer le poids d'une arrête ∗)
7 val weight : edge -> t
8
9 (∗∗ comparer 2 poids ∗)
10 | val compare : t -> t -> int
11
12 (∗∗ ajouter 2 poids ∗)
13 val add : t -> t -> t
14
15 (∗∗ élément neutre pour [add] (utilisé pour initialiser) ∗)
16 val zero : t
```
Une fois ces modules fournis, l'utilisateur peu simplement faire :

```
1 | module D = Graph.Path.Dijkstra(MyGraph)(MyWeight)2
3 \vert \text{let path}, \text{len} = \text{D}.\text{shortest-path graph v1 v2}
```
où MyGraph et MyWeight sont deux modules implémentant les signatures ci-dessus. La fonction shortest\_path renvoie le chemin de poids minimal sous forme de la liste des arrêtes à traverser pour aller de v1 à v2 ainsi que le poids du chemin.

- 1. Lire les fichiers wiki.ml et main.ml du répertoire exo2 (on pourra commencer par le fichier main.ml pour comprendre la finalité du programme). Repérer dans wiki.ml les définitions des sous-modules V et E ainsi que du type t représentant un graphe, puis répondre aux questions suivantes :
	- par quel type représentant un sommet ?
	- par quel type représentant une arrête ?
	- comment sont stockés l'ensemble des sommets dans le graphe ?
	- comment sont stockés l'ensemble des arrêtes dans le graphe ?
- 2. compléter les fonctions iter\_∗ et fold\_∗ pour qu'elles correspondent à leur spécification.
- 3. tester votre programme
- 4. reformuler le module Weight du fichier wiki.ml pour ne pas copier les définitions de t compare add et zero, déja présentes dans le module Int de la bibliothèque standard.